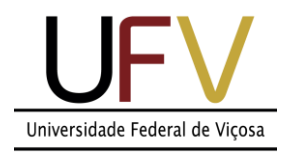

## **Universidade Federal de Viçosa**

*Campus Rio Paranaíba*

**Sistemas de Informação**

**SIN 392 – Introdução ao processamento de imagens digitais (PER 2020)** Prof. João Fernando Mari – joaof.mari@ufv.br

## **UNIDADE 1 – Atividade extraclasse #2**

## **LISTA DE EXERCÍCIOS – Fundamentos da imagem digital**

Considere as seguintes imagens para resolver os exercícios:

Imagem A:

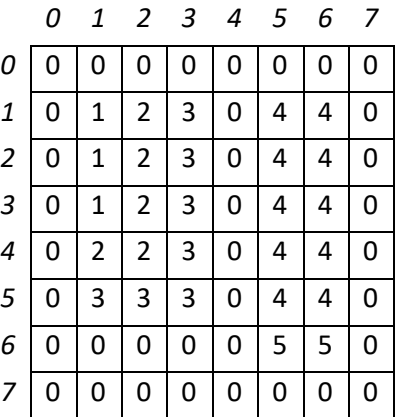

Imagem C:

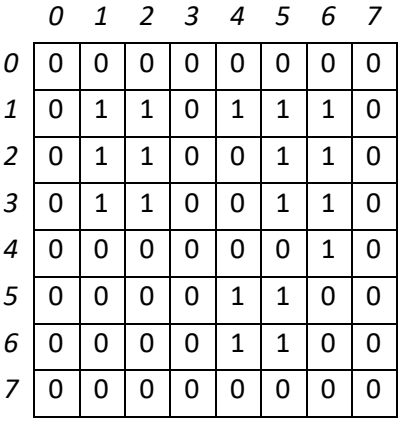

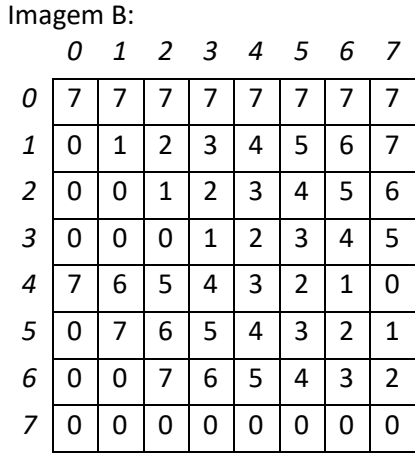

Imagem D:

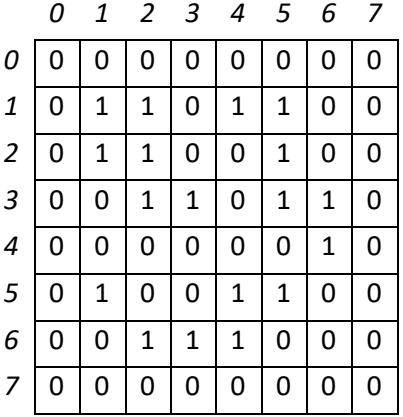

1) Considerando a imagem A, escreva as coordenadas (x, y) e o valor de intensidade das vizinhanças N<sub>4</sub>, N<sub>D</sub> e N<sub>8</sub> dos pixels p listados a seguir.

- a) p em (2, 2)
- b) p em (1, 3)
- c) p em (4, 6)
- d) p em (6, 2)

e) p em (5, 2)

2) Considerando a imagem C e o conjunto V={1} (pixels cujo valor é igual a 1), identifique se existe ou não uma relação de adjacência entre os pares de pixels p e q listados a seguir. Considere as seguintes relações de adjacência: adjacência-4, adjacência-8 e adjacência-m.

a) p em (1, 4) e q em (1, 5)

b) p em (1, 4) e q em (2, 5)

c) p em (4, 6) e q em (5, 5)

d) p em (3, 2) e q em (3, 3)

e) p em (1, 1) e q em (3, 1)

3) Considerando a imagem C e V={1} identifique se existe, pelo menos um, caminho entre os pixels p e q listados a seguir. Considerando as relações de adjacência: adjacência-4, adjacência-8 e adjacência-m. Se existir, liste os pixels que compõem o caminho em notação de conjuntos.

a) p em (1, 1) e q em (3, 2)

b) p em (1, 1) e q em (1, 6)

c) p em (1, 6) e q em (6, 5)

d) p em (6, 4) e q em (1, 4)

e) p em (6, 1) e q em (3, 2)

4) Considere a Imagem D e o conjunto  $V = \{1\}$ . Considerando os dois subconjuntos,  $S_1$  e  $S_2$ , na determine se esses dois subconjuntos são: a) adjacentes-4; b) adjacentes-8 ou c) adjacentes-m. Explique.

 $S_1 = \{(3, 5), (3, 6), (4, 6)\}\$ 

 $S_2 = \{(5, 4), (5, 5), (6, 4)\}\$ 

*(O conceito de adjacência entre pixels pode ser estendido para adjacência entre regiões se considerarmos um que existe uma relação de adjacência entre, pelo menos, um pixel de cada região.)*

5) Considere a imagem D e o conjunto V =  $\{1\}$ . Determine se as regiões, R<sub>1</sub>, R<sub>2</sub> e R<sub>3</sub> são: a) região não conectada; b) região conectada não máxima; ou c) região conectada máxima (componente conectado). Repita o exercício considerando adjacencia-4 e adjacência-8. Comente as diferenças entre os resultados considerando critérios de adjacência diferentes.

 $R_1 = \{(1, 1), (1, 2), (1, 3), (2, 1), (2, 2), (2, 3), (3, 1), (3, 2), (3, 3)\}\$ 

 $R_2 = \{(1, 1), (1, 2), (2, 1), (2, 2), (3, 2), (3, 3)\}\$ 

 $R_3 = \{(1, 1), (1, 2), (2, 1), (2, 2)\}\$ 

6) Considere as Imagens C e D e o conjunto  $V = \{1\}$ . Identifique e rotule todos os componentes conectados nas imagens. Descreva cada componente conectado em notação de conjuntos e desenhe a imagem de rótulos. Faça para adjacência-4 e adjacência-8. Comente sobre as diferenças em relação aos critérios de adjacência

7) Obtenha as bordas internas dos componentes conectados identificados no exercício 6 (para adjacência-4 e para adjacência-8). Liste os pixels de cada borda em notação de conjuntos.

8) Obtenha as bordas externas dos componentes conectados identificados no exercício 6 (para adjacência-4 e para adjacência-8). Liste os pixels de cada borda em notação de conjuntos.

9) Considera as imagens A e B, com profundidade de 3 bits ( $k = 3, L = 8$  e  $[0, 7]$ ) e compute a soma entre as imagens C = A + B. Corrija os *overflows*, criando a imagem C', usando: a) truncamento; b) normalização e c) *wrap-around*.

10) Considera as imagens A e B, com profundidade de 3 bits (k = 3, L = 8 e [0, 7]) e compute a subtração entre as imagens C = A - B. Corrija os *underflows*, criando a imagem C', usando: a) truncamento, b) valor absoluto; c) normalização e d) *wrap-around*.

11) Considera as imagens A e C, A com profundidade de 3 bits (k = 3,L = 8 e [0, 7]) e B com resolução de intensidade de 1 bit (k = 1, L = 2 e [0, 1]), e compute a multiplicação das duas imagens D = A × C. É necessário corrigir *overflows* e *underflows*? Explique.

12) Compute as distâncias euclidiana, *city block* e *chessboard* entre os pixels p e q na Imagem A. *Obs.: Notem que como as medidas de distancia só consideram a posição dos pixels, não importa qual imagem será utilizada como referencia, os resultados serão iguais.*

a) p em (2, 2) e q em (3,7);

b) p em (3, 1) e q em (0,8);

c) p em (2, 1) e q em (2,7);

d) p em (3, 5) e q em (0,5).

## **Instruções para realização da atividade:**

1) A lista deve ser resolvida usando caneta azul e/ou preta.

2) Utilizar uma folha de sulfite sem pauta dobrada ao meio. Escrever sempre com a folha na orientação retrato.

3) Resolver cada exercício em uma ou mais folhas dependendo do tamanho do exercício, nunca dois exercícios em uma única folha.

4) Escrever o nome, matricula e turma no topo da folha.

5) Tirar uma foto com o celular de cada folha, renomear cada arquivo com o seguinte padrão:

Tirar a foto em local bem iluminado e com bom enquadramento.

6) Reunir todas imagens em um arquivo .pdf (uma página por folha, de preferencia), renomear o arquivo com o seu número de matricula.

Exemplo: Se sua matricula é 1234 então o nome do arquivo será "1234.pdf".

7) Enviar via PVANet até as 23:59 do dia 30/09/2020.